# **Expérience 3: Microscope**

#### **Équipement requis pour le système optique de depart**

Banc OS-8508

2 Lentilles Convexe (+100 mm and +200 mm) de OS-8466A

Écran OS-8460

Tableau quadrillé (voir page 6), ou papier quadrillé 1 cm

### **Objectif**

Dans cette expérience, vous allez construire un microscope et déterminer son grossissement.

### **Théorie**

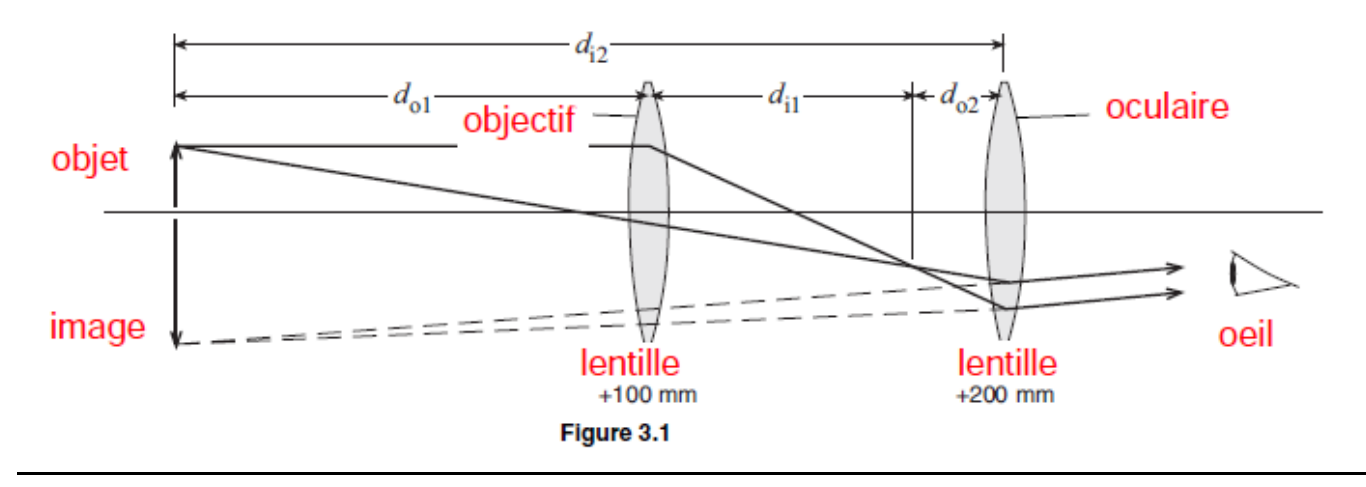

Un microscope grossit un objet qui est proche de l'objectif. Le microscope dans cette expérience formera une image au même endroit que l'objet (voir figure 3.1). Les lentilles sont fines par rapport aux autres distances impliquées, ce qui permet d'utiliser formule des lentilles minces:

(*eq. 3.1*) 
$$
\frac{1}{f} = \frac{1}{d_o} + \frac{1}{d_i}
$$

Où  $f$  est la distance focale,  $d_0$  est la distance entre l'objet et l'objectif, et  $d_i$  est la distance entre l'image et l'objectif.

La magnification, M, d'un système à deux lentilles est égal au produit des magnifications des lentilles individuelles :

(*eq. 3.2*) 
$$
M = M_1 M_2 = \left(\frac{-d_{11}}{d_{01}}\right) \left(\frac{-d_{12}}{d_{02}}\right)
$$

## **Mis en place**

1. Collez le quadrillage en papier sur l'écran pour qu'il serve d'objet.

2. L'objectif +100 mm est l'objectif (celui qui est le plus proche de l'objet). L'objectif +200mm est la lentille de l'oculaire (celle qui est la plus proche de l'œil). Placez les lentilles près du milieu du banc d'optique et placez l'écran à l'extrémité du banc (voir figure 3.2).

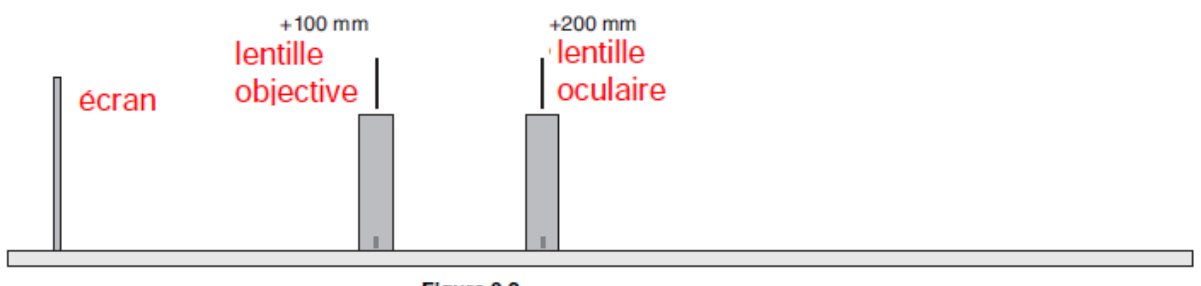

#### Figure 3.2

# **Procédure**

**1.** Put your eye close to the eyepiece lens and look through both lenses at the grid

pattern on the screen. Move the objective lens to bring the image into focus.

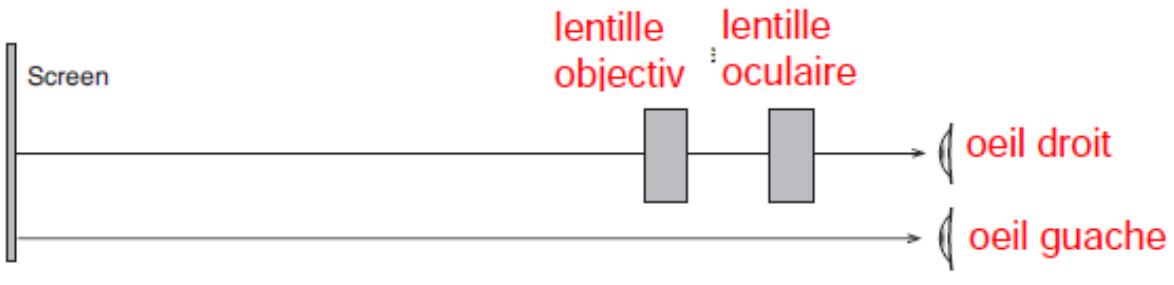

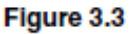

**2.** Dans cette étape, vous allez ajuster votre microscope pour que l'image se produise au même endroit que l'objet. Pour ce faire, vous allez regarder l'image et l'objet en même temps et vous évaluerez leur position relative en bougeant votre tête d'un côté à l'autre. Si l'image et l'objet ne sont pas au même endroit, ils sembleront se déplacer l'un par rapport à l'autre. Cet effet est connu sous le nom de parallaxe.

Ouvrez les deux yeux. Regardez l'image d'un œil à travers les lentilles et l'objet de l'autre œil à travers les lentilles (voir figure 3.3). Open both eyes. Look at the image of one eye through the lenses and the object of the other eye through the lenses (see figure 3.3). Bougez votre tête de gauche à droite ou de haut en bas d'environ un centimètre. Lorsque vous bougez votre tête, les lignes de l'image peuvent se déplacer par rapport aux lignes de l'objet en raison de la parallaxe. Réglez la lentille de l'oculaire pour éliminer la parallaxe. Ne déplacez pas la lentille de l'objectif. Lorsqu'il n'y a pas de parallaxe, les lignes au centre de l'objectif semblent être collées aux lignes de l'objet.

*Remarque : même en l'absence de parallaxe, les lignes peuvent sembler se déplacer près des bords de l'objectif en raison des aberrations de l'objectif. Concentrez-vous sur la partie de l'image vue à travers le centre des lentilles. Assurez-vous que l'œil qui regarde l'objet (l'œil gauche dans la figure 3.3) regarde directement l'objet et non pas à travers l'objectif.*

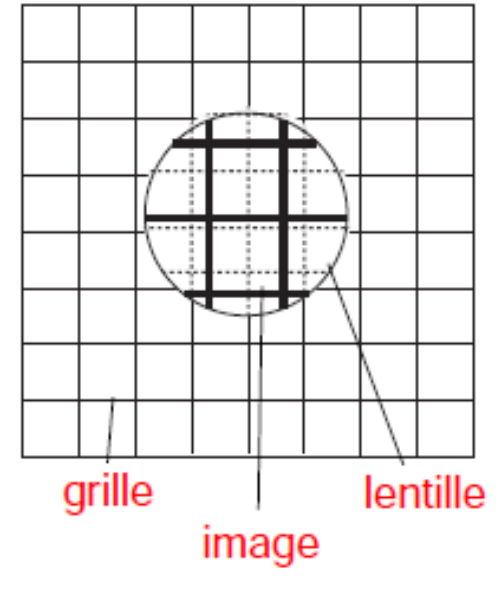

Figure 3.4

**3.** Enregistrez les positions des lentilles et de l'objet dans le tableau 3.1.

**4.** Estimez la magnification de votre microscope en comptant le nombre de carrés d'objets qui se trouvent sur un côté d'un carré d'image. Pour ce faire, vous devez regarder l'image à travers le microscope avec un œil tout en regardant directement l'objet avec l'autre œil. N'oubliez pas que le grossissement est négatif pour une image inversée. Notez la magnification observée dans le tableau 3.1.

# **Analyse**

Pour calculer la magnification, suivez les étapes suivantes et enregistrez les réponses dans le tableau 3.1 :

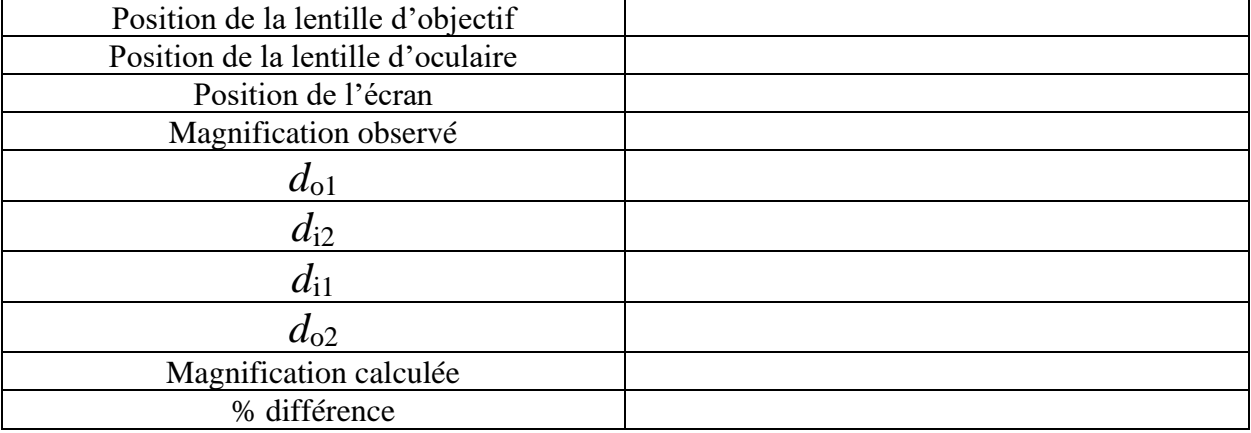

#### **Table 3.1 Resultats**

1. Mesurez  $d_{o1}$ , la distance entre l'objet (motif papier sur l'écran) et la lentille de l'objectif.

2. Déterminez *d*i2, la distance entre la lentille de l'oculaire et l'image. L'image étant dans le plan de l'objet, cette distance est égale à la distance entre la lentille de l'oculaire et l'objet (écran). Rappelez-vous que la distance de l'image pour une image virtuelle est négative.

3. Calculez  $d_{11}$  en utilisant  $d_{02}$  et la distance focale de l'objectif dans la formule de l'objectif mince (équation 3.1).

4. Calculez  $d_{02}$  en soustrayant  $d_{11}$  de la distance entre les lentilles.

5. Calculez le grossissement à l'aide de l'équation 3.2.

6. Calculez la différence en pourcentage entre le grossissement calculé et la valeur observée.

# **Questions**

- 1. L'image est-elle inversée ou droite ?
- 2. L'image que vous voyez à travers le télescope est-elle réelle ou virtuelle ?

# **Études approfondie**

#### **Image formée par la lentille de l'objectif**

Où se trouve l'image formée par l'objectif ? Est-elle réelle ou virtuelle ? Utilisez une lampe de bureau pour éclairer la grille de papier. Remplacez l'écran par l'objet en forme de flèche croisée de la source lumineuse). Tenez une feuille de papier verticalement à l'endroit où vous pensez que se trouve l'image.

Voyez-vous l'image ? Est-elle inversée ou droite ? Retirez la feuille de papier et tenez un crayon au même endroit. Regardez à travers la lentille de l'oculaire ; vous verrez deux images, l'une du crayon et l'autre du quadrillage. Les deux images sont-elles inversées ? Utilisez la parallaxe pour déterminer l'emplacement de l'image du crayon.

### **Objet à l'infini**

Retirez l'écran et regardez un objet distant à travers les lentilles. Réglez la distance entre les lentilles pour mettre au point le télescope. Estimez le grossissement observé. Calculez maintenant le grossissement en prenant le rapport des longueurs focales des lentilles. Comparez le grossissement calculé au grossissement observé. Quel est le rapport entre la distance entre les lentilles et leurs longueurs focales ?

# Mire du télescope et du microscope

Fixez une copie de ce modèle à l'écran de visualisation pour les expériences 2 et 3.

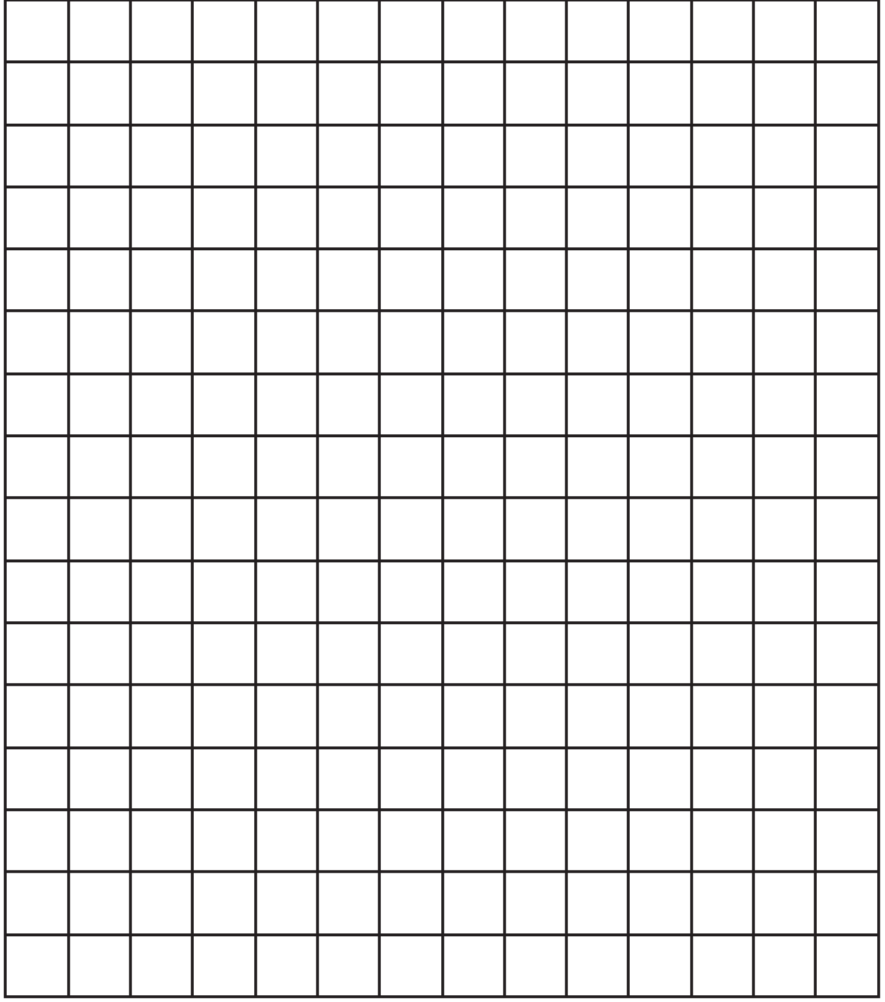

1 cm grid